# САНКТ-ПЕТЕРБУРГСКИЙ ГОСУДАРСТВЕННЫЙ УНИВЕРСИТЕТ ФАКУЛЬТЕТ ИСКУССТВ

Кафедра мастерства художника кино и телевидения

Игнатьева Виктория Владимировна

## **ПОЯСНИТЕЛЬНАЯ ЗАПИСКА**

к выпускной квалификационной работе

# **Авторский сценарий по мотивам Одноименного стихотворения О. Мандельштама «Все в трамвае»**

специальность «графика»

специализация «художник - постановщик мультипликационного фильма»

Руководитель: преподаватель дисциплины «Мастерство художника анимационного фильма (Композиция)» Белова Наталья Юрьевна

Санкт-Петербург 2022 год

## СОДЕРЖАНИЕ

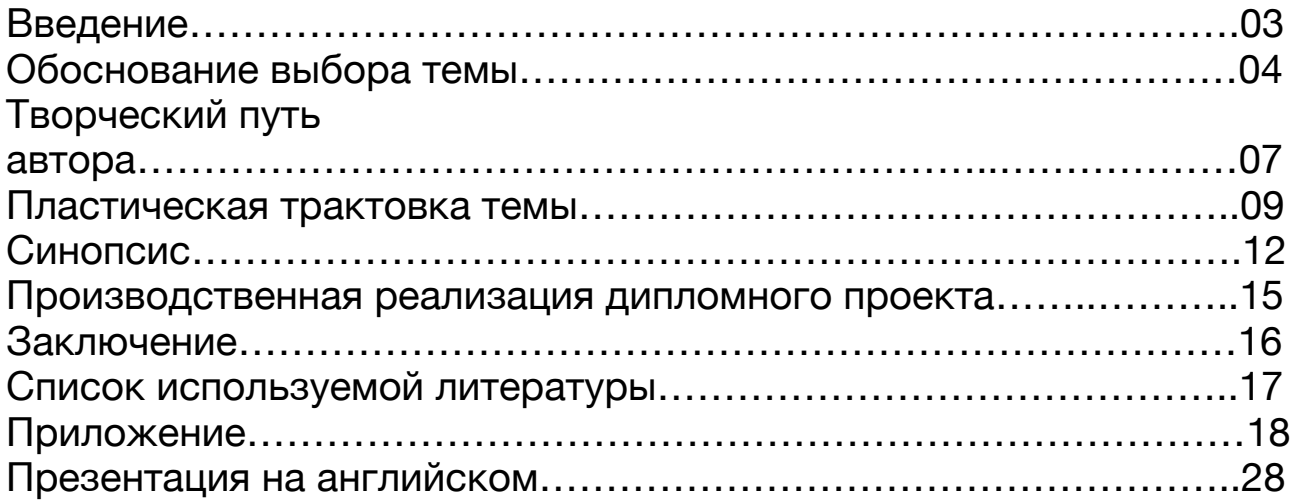

Ссылка на изобразительный материал диплома:

https://drive.google.com/drive/folders/1\_8H-NUh3wcZxifxweYHnhrOXQ6eYmshh?usp=sharing

#### **Введение**

Тема моей дипломной работы основывается на стихотворении «Все в трамвае» из неизданного сборника «Трамваи» (1930) Осипа Мандельштама.

Необходимо уточнить, что работа выполнена по мотивам стихотворения и имеет вольную интерпретацию, так как само по себе стихотворение содержит минимум описаний персонажей и места действия, и в нем практически отсутствует сюжетная линия. Из этого следует, что кроме визуального решения я работала над созданием сюжета с нуля, имея в качестве основы лишь описание персонажей и собирая собственные ассоциативные цепочки смыслов, рожденные от моего личного впечатления от стихотворения.

Первоначальной задачей было сделать сюжет, в котором я смогла бы передать такое близкое для меня, да и в принципе для многих, желание сбежать от реальности в более комфортный выдуманный мир. К сожалению, сейчас, чем быстрее и активнее меняется наш мир, тем сильнее разрастается проблема эскапизма. Чтобы не начинать с пустого места, мною было принято решение найти основу для будущего мультфильма, и в итоге, после долгих поисков, этой основой стало стихотворение «Все в трамвае» Осипа Мандельштама.

Краткость и простота стихотворения стали идеальным скелетом для создания авторского сценария, а наличие большого числа персонажей дало мне возможность, как мультипликатору, создать проработанные образы с собственной мимикой, паттернами поведения и костюмами.

Мне кажется, что получившаяся история довольно интересна для создания анимационного кино и имеет потенциал для дальнейшего развития в сериал.

Целью моей работы являлось, в первую очередь, пластическое решение и атмосфера будущего анимационного фильма, где мне хотелось цветовым решением, смешением живописной и графической техник передать настроение и состояние мира и персонажей данного мультфильма.

#### **Обоснование выбора темы**

Тема, которой посвящена данная дипломная работа, интересовала меня и ожидала своего воплощения на протяжении достаточно длительного времени. Не секрет, что современный мир оказывает на средне статистического человека огромное давление, которое продолжает расти с каждым годом. Увеличиваются объемы передаваемой и воспринимаемой информации, растет количество навыков, которыми должен обладать современный человек. Даже мелкие бытовые заботы растут в геометрической прогрессии. Происходит, так называемый, процесс «сжатия времени». О «теории сжатия времени» заговорили сравнительно недавно. Например, известный российский ученый, профессор Сергей Петрович Капица выступил с докладом на данную тему на конгрессе мировой академии наук и искусств в г. Загреб в середине 2000-х годов.

Испытывая такое постоянное психологическое давление, современный человек ищет возможность, хотя бы на некоторое время, сделать шаг в сторону, остановиться в этой гонке и перевести дух. В данной ситуации для человека существует два возможных пути ухода от повседневной реальности. Можно кардинально изменить место своего существования или периодически сбегать из реального мира в мир грез и фантазий. Здесь мы напрямую сталкиваемся с явлением эскапизма.

В глобализированном мире найти место с иным ритмом жизни становится все труднее, да и перенестись туда в любой момент, когда наступает стрессовое состояние, не простая задача. А вот возможность уйти вглубь себя, в мир своих фантазий всегда «под рукой» и в любой момент может служить надежным убежищем.

При этом, источником для иллюзорной реальности, в которую человек погружается на время, могут служить книги, фильмы, произведения искусства или его собственные воспоминания. Возможно, именно желание эскапизма играет некоторую роль в формировании ностальгии по СССР. То время не очень сильно отдалено от нас, многие его помнят, для многих оно ассоциируется с приятными воспоминаниями детства. Из современности тот мир кажется более размеренным, понятным и менее торопливым.

Описанное выше для меня, как для будущего мультипликатора, имеет особое значение. Ведь мультипликационный фильм, это тоже своего рода возможность для человека отвлечься на время от серых будней и погрузиться в мир ярких красок, красивой музыки и необычных сюжетов. Кроме того, сам процесс погружения человека в иллюзию представляет интерес для исследователя и может служить замечательной основой для сюжета.

В качестве базовых условий для разработки темы диплома было определено следующее:

**1.**Иллюзорный мир, в который будет погружаться персонаж относится к недалёкому прошлому, когда еще существовал Советский Союз. Это достаточно яркий период в развитии страны, не сильно удален от современности, имеет свои узнаваемые самобытные черты и до некоторой степени отвечает запросу современного человека на размеренность и определенность бытия.

**2.**Действие мультфильма происходит в Санкт–Петербурге (Ленинграде), на Васильевском Острове. Выбор Санкт-Петербурга обосновывается тем, что он является моим родным городом, с которым лично у меня связано много приятных воспоминаний. Архитектура исторической части города (в частности Васильевского Острова) претерпела незначительные изменения, доступна для работы с натуры и может являться фоном как для реального мира, так и для создаваемой в работе иллюзии.

**3.**Поскольку работа будет строиться на трансформации реального мира в вымышленный, в качестве проводника между мирами выбран образ трамвая. Во-первых, трамвай является одним из самых характерных и старых видов транспорта в Санкт-Петербурге. Во-вторых, трамвай это буквально транспорт (физический проводник), который перемещает нас из точки «А» в точку «Б». И в-третьих, образ трамвая используется в качестве проводника в метафизическом смысле. Представим себе освещенный трамвай на темных улицах города в качестве отдельного мира со своими законами и собственным течением времени. Он привлекает людей как маяк, объединяет их на время вместе и уносит во тьму. И почему бы не включить здесь фантазию и не представить, что следующая остановка может быть отнесена как в пространстве, так и во времени.

Для реализации темы и подготовки полноценного сценария было принято решение взять за основу небольшое литературное произведение, которое сможет гармонично соединиться с темой диплома и дополнить ее новыми смыслами. После тщательного изучения отечественной лирики, выбор пал на стихотворение «Все в трамвае» Осипа Мандельштама, написанное в 1930 году.

Стихотворение «Все в трамвае» полностью соответствует поставленным условиям.

**1.**Простая структура стихотворения и отсутствие полноценного сюжета стали каркасом для создания авторского сценария. Был добавлен новый персонаж (девушка с книгой), который стал основным двигателем сюжета. Так же между персонажами стихотворения появилась взаимосвязь на протяжении всего мультфильма (теперь связующим звеном является не только факт нахождения всех в одном трамвае).

**2.**Стихотворение написано российским автором, что создает прочную связь с местом действия. Помимо этого, действие стихотворения происходит в 30-х годах, т.е. в Ленинграде. Данный факт позволил сделать гармоничный переход из реального мира в мир фантазийный (книжный), существенно не меняя город снаружи и перенеся основное внимание на изменения внутри трамвая.

**3.**Стихотворение написано для детей и лишено политизации, что позволяет обратиться напрямую к детским струнам в душе зрителя.

**4.**Выбранное стихотворение О. Мандельштама является частью сборника стихотворений для детей «Трамваи» (1930). Сборник состоит из одиннадцати стихотворений, из которых девять - это стихотворения о персонажах, которые собрались в одном трамвае:

«Мальчик в трамвае», «Чистильщик», «Буквы», «Полотеры», «Калоша», «Яйцо», «Муха», «Рояль», «Портниха». Стихотворения сборника были использованы в качестве вспомогательного материала для определения характеров персонажей и их предистории.

**5.**Сюжет сборника крутится вокруг одного дня из жизни трамвая. Трамвай -это отдельный мир, он едет по собственному пути и не зависит от внешнего мира. Персонажи между собой никак не связаны, но они все объединяются в одном трамвае, отгораживаются в нем на время от суетного внешнего мира после тяжелого дня. Трамвай в этом сборнике - место, в котором можно отдохнуть от повседневных проблем, спрятаться.

**6.**Стихотворение «Все в трамвае» является отличной базой для демонстрации потребности современного человека в периодическом уходе от окружающей его стремительной жизни и раскрытии того, как этот уход может быть реализован за счет собственной фантазии человека.

## **Творческий путь автора.**

Осип Эмильевич Мандельштам родился в **1891** году в Варшаве в семье купца первой гильдии Эмилия Мандельштама и музыкантки Флоры Вербловской. С 1897 года жил с семьей в Петербурге.

С раннего детства будущий поэт учил иностранные языки.

В 1900-1907 годах Мандельштам учился в Тенишевском коммерческом училище. В нем он увлекся театром, музыкой (здесь сыграло воспитание матери) и написал свои первые стихи.

После окончания училища Мандельштам уехал за границу. В Париже он познакомился с Николаем Гумилевым. Также Мандельштам увлекся французской поэзией, изучал романскую филологию в Гейдельбергском университете Германии, путешествовал по Италии и Швейцарии.

В 1911 году молодой поэт поступил на историко-филологический факультет Петербургского университета. В том же году он присоединился к «Цеху поэтов» Николая Гумилева.

В **1913** году вышел первый сборник стихотворений Мандельштама - книга «Камень».

После октябрьского переворота 1917 года поэт постоянно переезжал, «не создавал вокруг себя никакого быта, жил вне всякого уклада» и вел бродячий образ жизни. Здесь уже жизнь поэта начинает постепенно катиться по наклонной вниз.

В **1922** году вышла вторая книга стихов Мандельштама «Tristia» с посвящением Надежде Хазиной (его жене). В сборник вошли произведения, которые поэт написал. В годы Первой мировой войны и во время революционного переворота.

 $\overline{\phantom{a}}$  , and the contract of the contract of the contract of the contract of the contract of the contract of the contract of the contract of the contract of the contract of the contract of the contract of the contrac

В **1925** году Мандельштаму стали отказывать в печати стихов. В следующие пять лет он почти ушел из поэзии. В эти годы он выпустил много литературоведческих статей, автобиографическую повесть «Шум времени», произведения для детей «Примус», «Шары», «Два Трамвая». Также Мандельштам пишет сборник стихотворений «**Трамваи**» (1930), который в итоге так и не будет опубликован. (*Именно этот сборник и послужил основой для моей дипломной работы*).

Помимо всего этого Мандельштам занимался переводами, самостоятельно изучал итальянский язык, прочитал оригинальный текст «Божественной комедии» и написал эссе «Разговор о Данте».

 $\overline{\phantom{a}}$  , and the contract of the contract of the contract of the contract of the contract of the contract of the contract of the contract of the contract of the contract of the contract of the contract of the contrac

В **1933** году в Ленинградском журнале «Звезда» вышло «Путешествие в Армению». Там поэт позволил себе откровенные, порой резкие описания молодой Советской республики и колкости в адрес известных «общественников». Вскоре вышли разгромные критические статьи в «Литературной газете» и «Правде». Осенью того же года появилось одно из самых известных сегодня стихотворений Мандельштама «Мы живем, под собою не чуя страны…», которое окончательно губит жизнь поэта.

После ссылок, арестов, пяти лет лагерей за контрреволюционную деятельность Осип Мандельштам умер в 1938 году в больничном лагерном бараке недалеко от Владивостока.

#### **Пластическая трактовка темы**

Для того, чтобы решить пластическую трактовку произведения, были проделаны следующие этапы работы:

#### **- Идея авторского сценария.**

На основе оригинального текста был создан рабочий сценарий, в котором было отражено авторское прочтение текста.

## **- Сбор референсов.**

Для того, чтобы правильно передать атмосферу, изобразить окружение, соответствующее времени, и создать выразительных персонажей, необходимо было найти в мировой художественной культуре, а так же в фотоматериалах опорные точки для работы над проектом. Это обогатило разработку будущего проекта, вдохновило, помогло создать собственный стиль для героев и создать нечто оригинальное. Такими точками стали:

 - Городские пейзажи питерской художницы Ирины Быковой - Голдовской. Легкость и неровность ее пейзажей хорошо подошли для изображения иллюзорности трамвайного мира.

 - Иллюстрации художника Ивана Кравеца. На их основе (со значительными изменениями) был создан стиль для персонажей.

 - Материалы фотоальбома «Время несбывшихся надежд. Петроград - Ленинград 1920 - 1930» Владимира Никитина.

## **- Сбор материала.**

Задача этого этапа заключалась в том, чтобы собрать все нужные составляющие во всем возможном многообразии для последующей работы над разработкой проекта.

Сбор материала шел по двум направлениям:

- Городские пейзажи (30-х годов и современности), внутреннее пространство различных старых трамваев.

- Люди. Максимально разные типажи 30-х годов. Люди в костюмах, соответствующих времени и описанию персонажей стихотворения, люди в движении, портреты (изображение людей в различных эмоциональных состояниях).

### **- Поиск художественного решения и техники исполнения.**

На стадии разработки, чтобы выделить из всей линейки персонажей главную героиню, принято решение придать ей иное цветовое решение. В мультфильме только она и настройщик имеют цвет. Весь типажный ансамбль решен графично и обесцвеченно. Они выглядят плоско, словно вырезанные из страниц сборника стихотворений Мандельштама.

Также важным элементом художественного решения стала теплохолодность реального мира и мира трамвайного.

#### **- Поиск образов персонажей.**

На основе созданного сценария и собранного материала, началась разработка персонажей. Двое из них имеют реальные прототипы.

Этот этап был самым трудоемким и столь же интересным, т.к. в данной дипломной работе основной акцент делается на персонажах и их раскрытии. Необходимо было сделать их максимально выразительными и харизматичными. Прообразом для главной героини, читающей книгу, стала я. Ведь, в некотором роде, сам фильм - это, в том числе, отражение моего состояния на данный момент.

Настройщик, что играл на рояле, также получил прообраз в виде питерского композитора Олега Николаевича Каравайчука. На то было две причины: 1. Его яркий, энергичный и экспрессивный образ прекрасно подошел для персонажа, который запускает все то, что происходит в сюжете фильма. 2. Олег Каравайчук буквально является «духом» Васильевского Острова, т.к. он долгие годы жил на 15-й линии В.О. Этот факт стал знаком, что настройщиком в фильме может быть только он и никто больше.

Также, музыка этого композитора используется в качестве саундтрека к фильму.

#### **- Экспликация и поиск общего цветового решения фильма.**

При создании данного анимационного фильма были использованы мягкие оттенки. Цветовая раскладка расширяется от холодной монохромной цветовой палитры, к ярким теплым цветам, далее переходит в негатив и становится черно-белой, после чего в конце возвращается обратно к холодным оттенкам, с вкраплениями теплых цветов от света из окон трамвая.

#### **- Описание мира.**

Мир данного мультфильма ограничен двумя реальными локациями: Васильевским Островом в Санкт - Петербурге 21 века и тем же Васильевским Островом, но уже в условном Ленинграде 30-х годов. Сам город преображается в моменте, когда настройщик начинает играть на рояле. Меняются не только фасады домов, но и машины, люди и т.д. Весь мир вокруг трамвая выглядит неровным, условным и довольно шатким, так как весь интерес главной героини и зрителя сосредоточен на нереальном и в то же время более оформленном и проработанном мире трамвая.

#### **- Локации.**

- Трамвайный парк №3, Средний проспект В.О. (cовременность).
- Улицы Васильевского Острова (современность. Санкт-Петербург).
- Улицы Васильевского Острова (условные 30-е года. Ленинград.).

 - Набережная В.О. У Ростральной колонны. Биржевая прощать. (современность).

- Внутренний мир (интерьер) старого Трамвая.

## **- Трамвай.**

Является самостоятельным персонажем, а также проводником (порталом) в фантазийную реальность. Выглядит, как трамвай из 30-х годов, потому не меняется вместе с городом. Помимо этого, при помощи цветового решения пространство трамвая отличается от пространства городской среды (более уютный и притягательный).

## **- Персонажи.**

- Девушка с книгой (Героиня - наблюдатель)

- Мальчик с цифрами (Школьник, чьи кубики с цифрами превратились в живые цифры.)

- Портниха (Спутница барышни иголки.)
- Иголка (Превращается в барышню в шляпке из наперстка)
- Катушка собачка (катушка из кошелки портнихи, красной нитью связана с иголкой)
- Мальчик с перьями (Мальчик с баночкой чернил в руках и перьями за ушами, возомнивший себя Пушкиным.)
- Чистильщик обуви (Задумчивый алкоголик, ведущий задушевную беседу с обувью.)
- Полотер (Скрытый супергерой в трико циркача акробата.)
- Девушка муха («Балерина» в карнавальном костюме мухи.)
- Чужие (Матросы и девушки студентки рабфаковки)
- Настройщик (как и книга, является стартом для изменений снаружи и внутри трамвая, его прообраз - Олег Каравайчук, внешность, одежда и манера игры списаны с композитора)

## **Синопсис:**

**1.** Пространство современного города. Трамвайный парк. Вечер. Открываются ворота, и на улицы Петербурга, светя красными фарами, выезжают трамваи. Один из них - старый экскурсионный трамвай.

**2.** Трамвай едет вдоль улиц Васильевского Острова и останавливается на остановке. Там его ожидают люди. Все заходят в трамвай, но одна девушка с пакетом книг из «Буквоеда» на мгновение оборачивается и смотрит прямо на зрителя, после чего садится в трамвай со всеми остальными.

**3.** Пассажиры рассаживаются по местам, девушка идет в конец трамвая и садится на свободное место подальше ото всех. Она смотрит на пассажиров. Пока что все выглядят обычно (современно).

**4.** Девушка достает из сумки книгу стихов Мандельштама и начинает читать. На страницах книги появляются первые строки стихотворения: «**Красноглазой сонной стаей едут вечером трамваи**».

**5.** Трамвай проезжает по улице мимо настройщика, играющего на рояле. Он смотрит в сторону трамвая прямо на девушку и подмигивает той, после чего начинает играть новую мелодию, и трамвай перемещается в Ленинград 30-х годов.

**6.** Девушка в изумлении смотрит в книгу. Появляются новые строки: «**С ними мальчик едет тот, что запомнил твердо счет**».

**7.** Девушка смотрит на пассажиров. Как и город, они тоже изменились.

**8.** На одном из мест девушка видит мальчика с небольшой коробкой, в которой лежат кубики с цифрами. Мальчик берет кубик в руки, рассматривает его, и этот кубик на глазах принимает форму стакана с водой, в воде плавают маленькие цифры. Мальчик пьет из стакана. Цифры выпрыгивают на пол. Остальные цифры на нитках сбегают из коробки и разбегаются по трамваю. Пассажиры наблюдают за этим.

**9.** Девушка трясет головой, не веря своим глазам, и продолжает читать. Появляются новые строки: «**..И портниха: с ней иголка, у нее в руках кошелка**».

**10.** Девушка смотрит на портниху. Та увлеченно наблюдает за цифрами, бегающими по полу. Из кармана у портнихи выскакивает игла превращается в барышню в шляпке и приземляется на сиденье.

**11.** В книге появляются следующие строки: «**Мальчик с баночкой чернил -** 

#### **перья новые купил**».

**12.** Девушка смотрит на место рядом с портнихой и видит маленького мальчика, который играется с баночкой чернил, засунув себе большие перья за уши. В процессе этой игры чернила выплескиваются на сидения и окна трамвая. Девушка улыбается и смотрит в книгу.

**13.** Появляются новые строки: «**Едет чистильщик с скамейкой, полотер с мастикой клейкой**». На сидении напротив портнихи, мальчиков и тд. сидят чистильщик и полотер. Чистильщик держит в руках бутылку с алкоголем и разглядывает женскую обувь, которая стоит на небольшой скамеечке. Полотер сидит с ведром с мастикой и со шваброй. Полотер достает щетку, обмакивает его в ведре и начинает чистить скамейку чистильщика. Щетка прилипает, чистильщик кричит, полотер пытается отклеить щетку. Все пассажиры смотрят на них. Девушка недовольно отодвигается на своем сидении и продолжает читать.

**14.** Появляются новые строки: «**Едет муха налегке, выкупавшись в молоке**». Рядом с полотером сидит девушка в карнавальном костюме мухи и пьет молоко. Полотер ее толкает, молоко выливается на девушку, та от неожиданности обращается в муху и взлетает в воздух.

**15.** В это время из кошелки портнихи вылезает маленькая собачка - катушка с красными нитками. Она видит цифры, мельтешащие по всему вагону, и начинает бегать за ними. Cобачка врезается в спинку сидения рядом с девушкой с книгой.

**16.** Девушка уворачивается и опускает взгляд обратно в книгу: «**С ними едут и другие, незнакомые, чужие**». На оставшихся свободных местах сидят студентки, а перед ними стоят матросы. Матросы заигрывают с девушками. Одни девушки посмеиваются, другие пытаются не попасть под брызги чернил от мальчика с перьями. Мальчик спотыкается и чернила попадают студенткам на одежду.

**17.** В этот момент музыка становится громче, девушка с книгой смотрит в окно позади себя и видит настройщика, который едет вслед за трамваем, привязав к нему свой рояль. В книге появляются последние строки: «**Лишь настройщик опоздал, на рояле он играл**».

**18.** В трамвае становится шумно. Катушка видит муху и начинает носиться за ней. Муха летит прочь и толкает иглу.

**19.** Игла теряет свою шляпку, оголяется ее лысина. Игла резко взмахивает своими «руками» из ткани и взлетает со своего места. Она мечется по трамваю, катушка вертится вокруг своей оси и летит за ней. Пассажиры уклоняются,

девушка прячется под книгой (закрывает ей голову).

**20.** Муха вновь становится человеком и выливает на себя молоко, то проливается на пол. Мальчик с перьями подливает в молоко чернила, и вся эта жидкая масса заполняет собой трамвай, пачкая пассажиров. Они вскакивают на сиденья и оказывается, что игла всех сшила за одежду. Люди превратились в сшитый хоровод посреди чернильного моря.

**21.** Девушка с книгой большими глазами смотрит на все это. В этот момент из толпы выскакивает полотер в спортивном трико, как супер герой, и начинает со шваброй кататься по полу, как по катку, очищая его от чернил. Все начинают хороводом кататься вокруг него.

**22.** Девушка закрывает глаза и резко захлопывает книгу. Наступает тишина. Двери трамвая открываются на остановке, и чернила вытекают из него. Из трамвая первым выезжает полотер, а следом и весь хоровод. Девушка остается в одиночестве.

**23.** Толпа продолжает танцы снаружи, где для них с оркестром играет внезапно обогнавший всех настройщик. Девушка трясет головой, садится и, вместо того чтобы спокойно ехать дальше, достает из пакета новую книгу «Божественная комедия» Данте. В это время настройщик улыбается, наблюдая за девушкой, и начинает играть новую мелодию. Трамвай увозит девушку в туман.

#### **Производственная реализация дипломного проекта**

Жанр фильма «Все в трамвае»: приключение, роуд муви

Продолжительность фильма: короткометражный (приблизительно 3 минуты) или пилотная серия анимационного сериала.

Потенциальная аудитория: 12+. Проект рассматривается как семейное кино.

Техника: рисованная покадровая анимация 2D анимация с использованием программ Adobe After Effects и Adobe Animate.. Использование современных компьютерных технологий для построения иллюзии глубины анимационного пространства. Использование различных слоев для изменения прозрачности света и стекол трамвая в соответствующих программах. При дальнейшем развитии мультфильма в полноценный сериал возможна смешанная техника: 2D анимация, перекладка, 3D анимация, кукольная анимация; в зависимости от сюжета книги, которую будет читать главная героиня.

Для создания аниматика были использованы программы: Procreate, MAGIX, Animate.

Для реализации проекта рекомендуется наличие крупного бюджета, соответствующих программ и оборудования для создания анимации и визуальных эффектов.

#### **Необходимый штат:**

Для реализации проекта постановщику этого анимационного фильма потребуются:

- Аниматоры
- Композитор

Для того, чтобы запустить работу над фильмом нужна консультация с режиссером, чтобы более четко выстроить историю по сюжету и по ритму, найти аниматоров и актеров озвучки.

#### **Заключение.**

Подводя итоги, хочу сказать, что надеюсь действительно реализовать данный проект, так как эта история будет чрезвычайно интересна в формате анимации.

Это фильм-исповедь, мое желание выплеснуть свой внутренний мир в реальность, то, к чему я стремлюсь всю свою жизнь - попытка оживить то, что до сих пор находилось лишь в голове.

В нашем мире любое искусство, и особенно анимация, призвано духовно спасать людей от рутины, трудностей и быстрого темпа жизни. Оно призвано украшать и делать человеческую жизнь «все чудесатее и чудесатее». Надеюсь, что у меня это получилось.

Также я надеюсь, что эта история никого не оставит равнодушным и, может быть, поможет кому-то, или хотя бы просто доставит визуальное удовольствие.

#### **Список используемой литературы.**

- 1. Владимир Никитин, ВРЕМЯ НЕСБЫВШИХСЯ НАДЕЖД. ПЕТРОГРАД ЛЕНИНГРАД 1920-1930: Фотоальбом. - СПБ.: Лимбус Пресс, ООО «Издательство К. Тублина», 2007. - 348 с.
- 2. Culture.ru: Осип Мандельштам. Все в трамвае. [Электронный ресурс]//- Электрон.портал- «КУЛЬТУРА.РФ»., Режим доступа: <https://www.culture.ru/poems/41713/vse-v-tramvae>
- 3. Studfile.net: Образ трамвая в детской поэзии о.Мандельштама. [Электронный ресурс]//-Электрон.портал- «StudFiles»., Режим доступа: <https://studfile.net/preview/6314973/page:3/>

## **Приложение 1.**

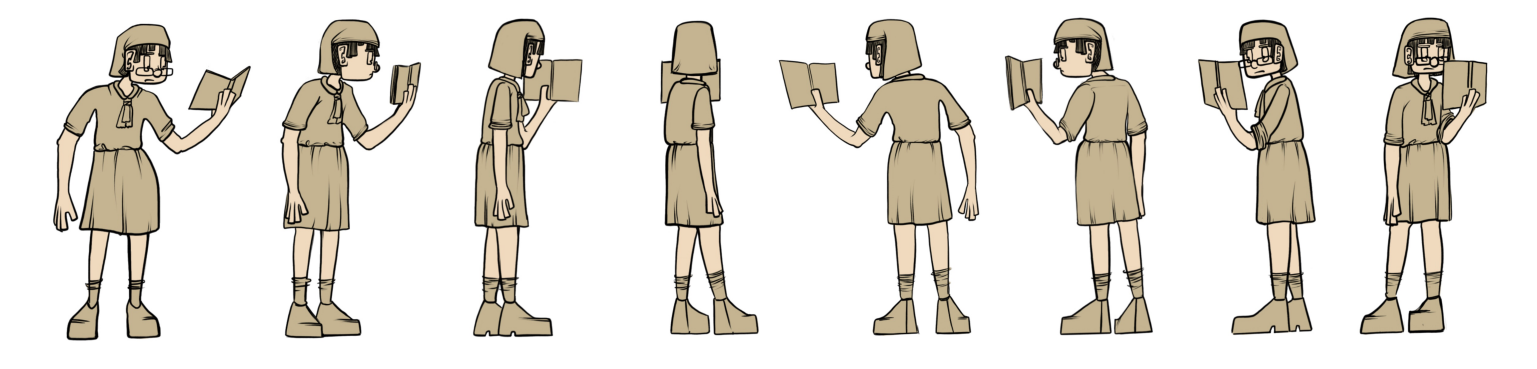

Обкатка персонажа: Девушка с книгой (главная героиня).

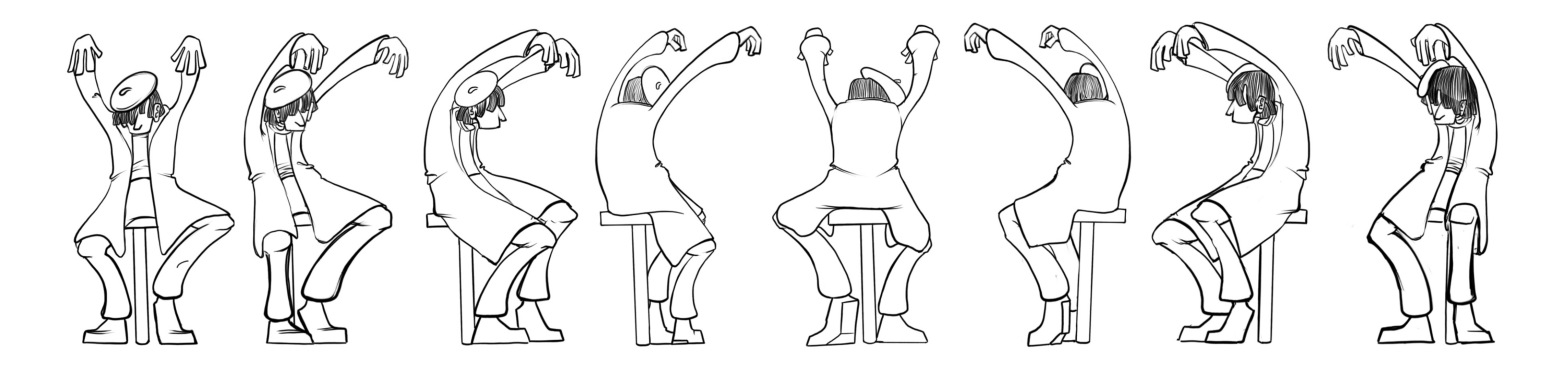

Обкатка персонажа: Настройщик.

### **Приложение 2. (Раскадровка).**

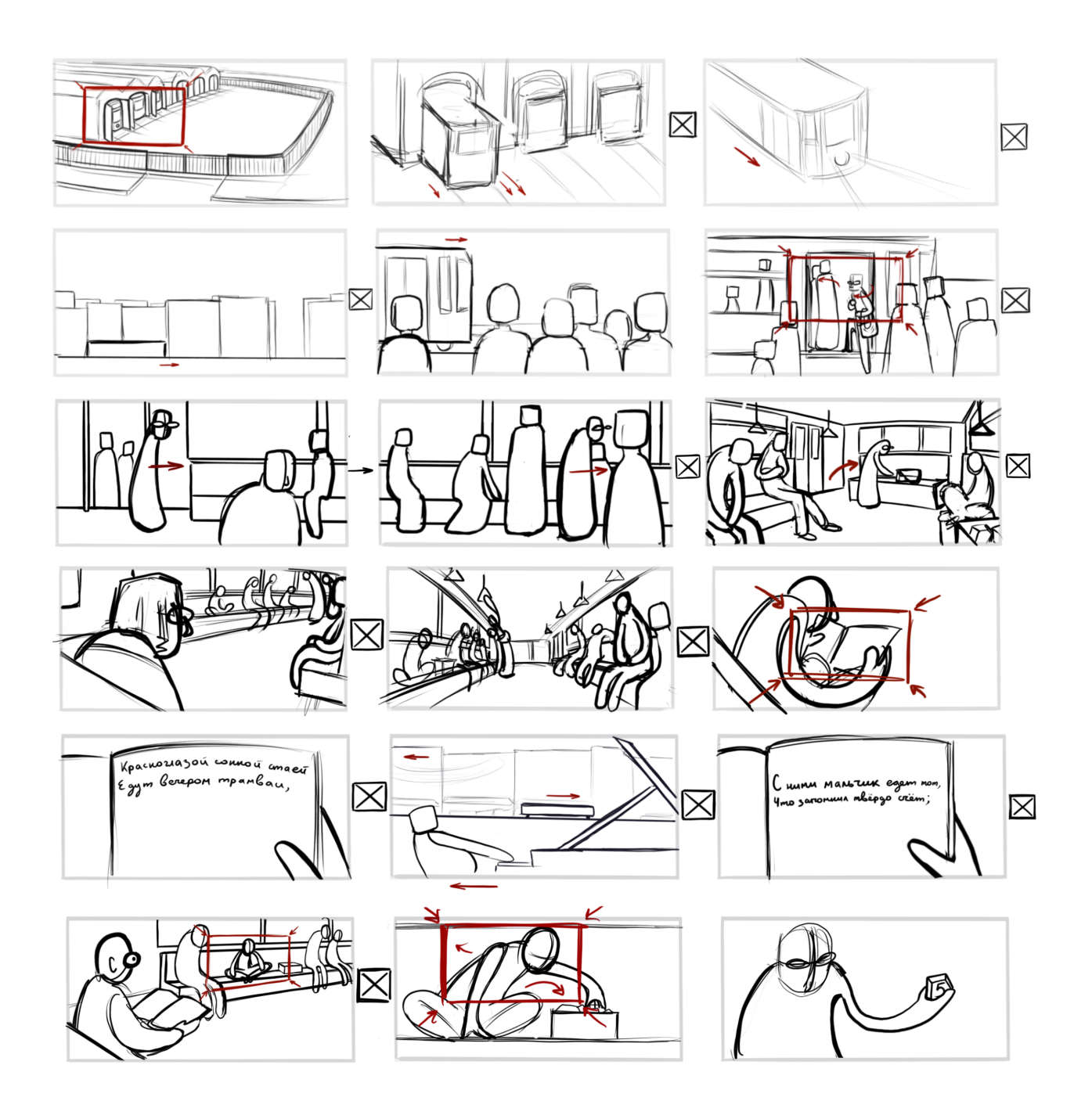

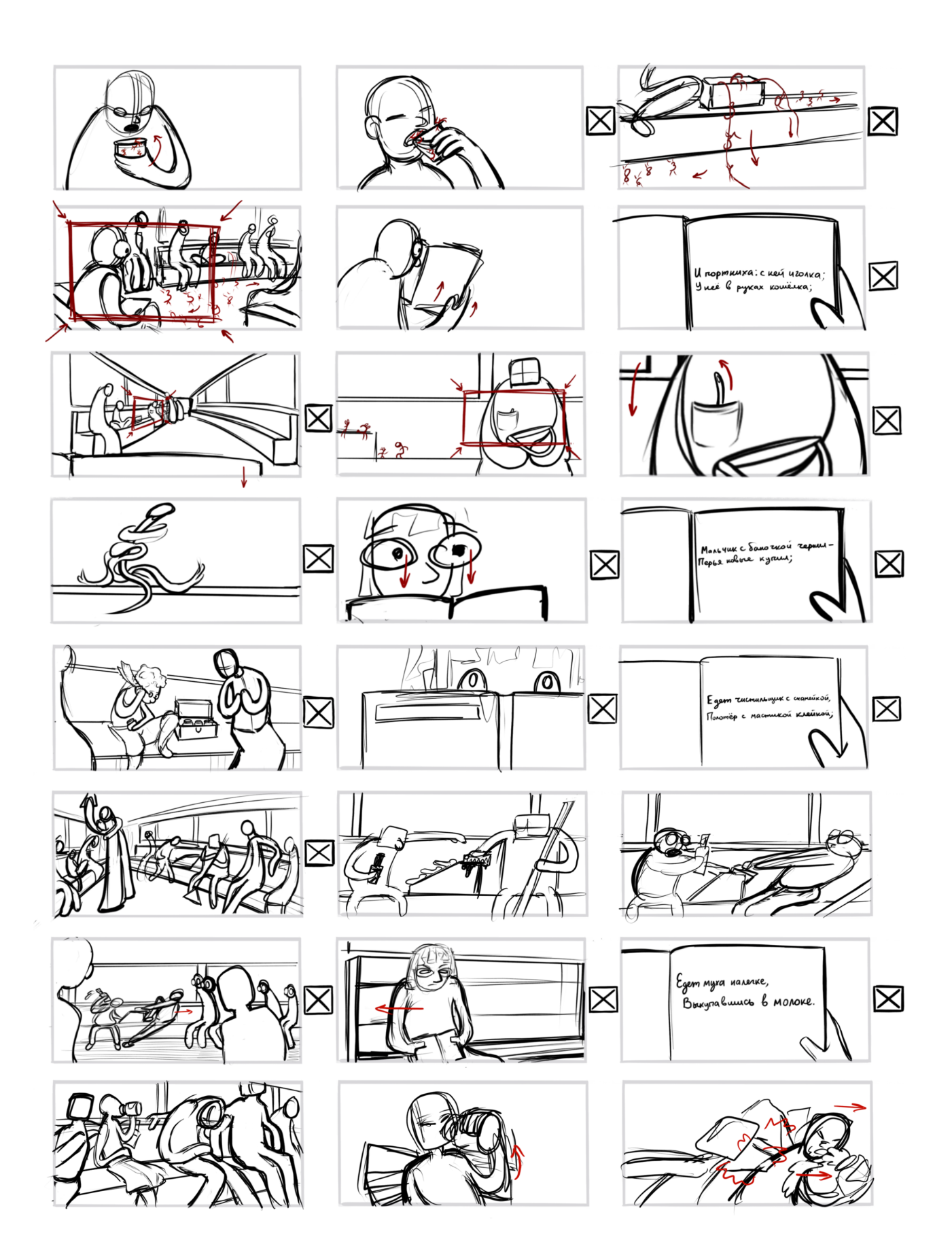

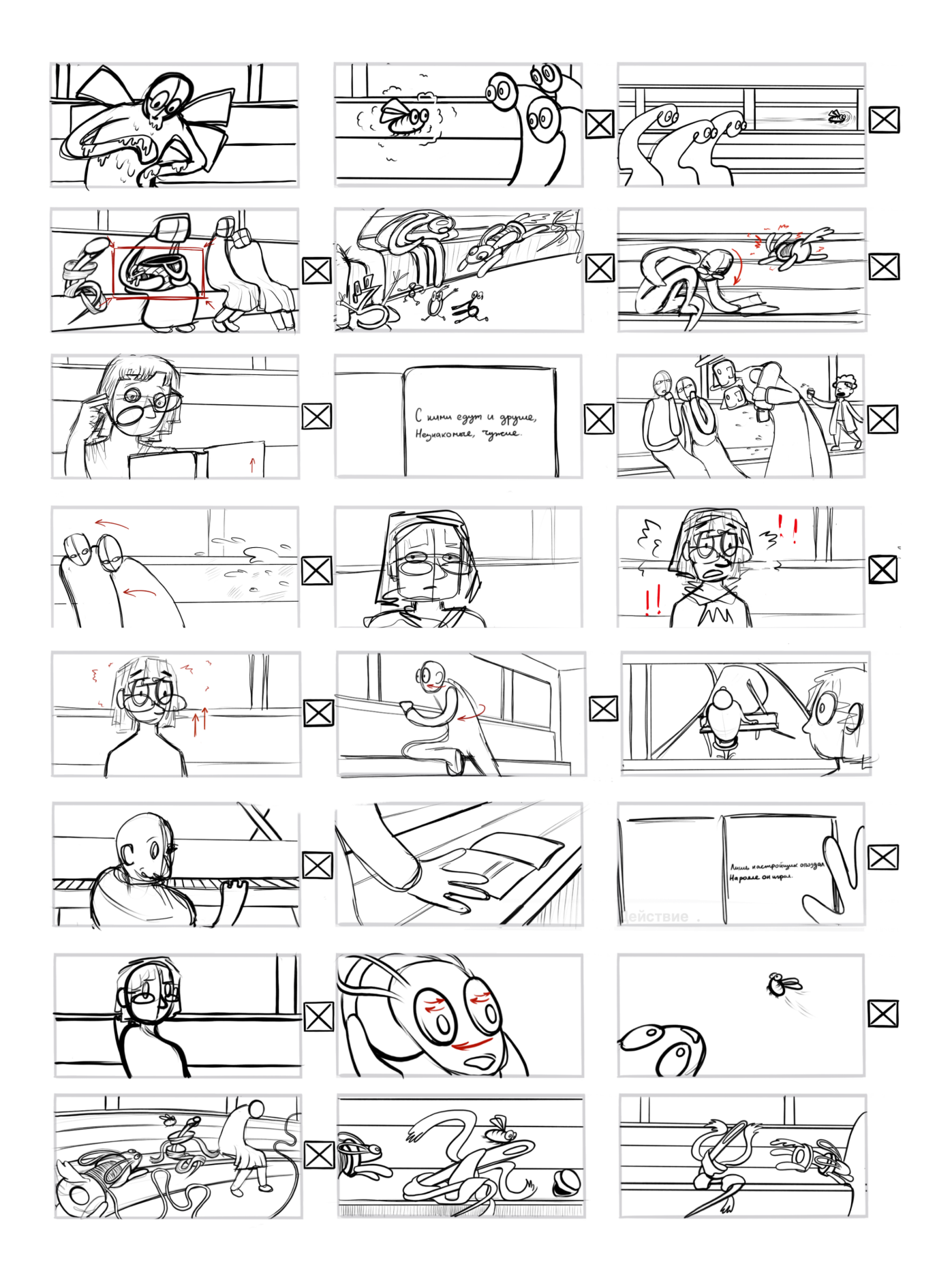

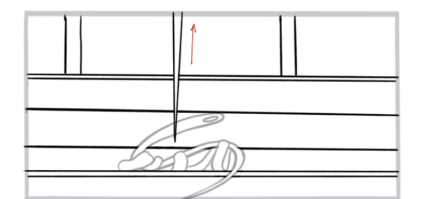

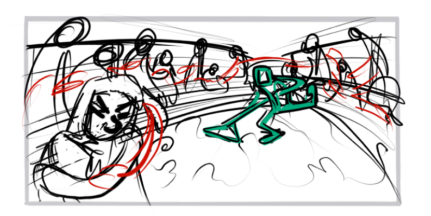

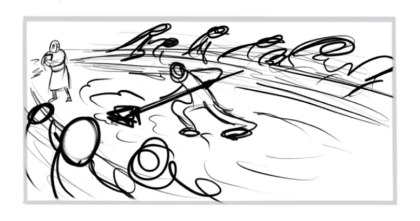

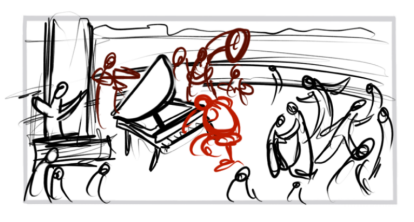

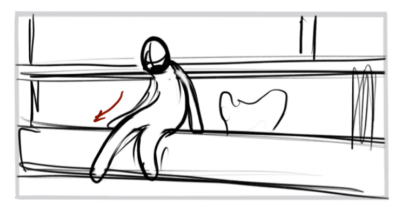

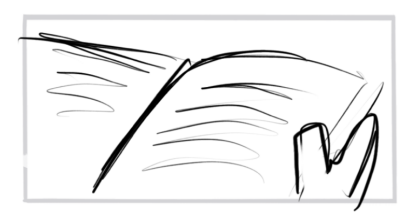

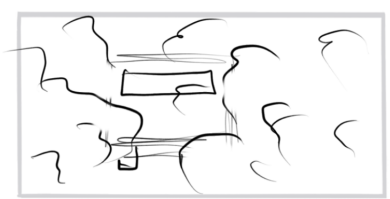

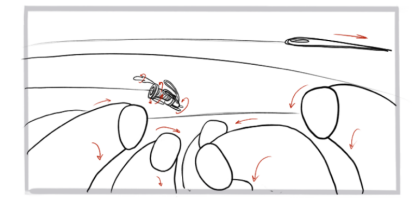

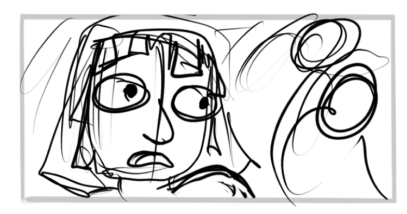

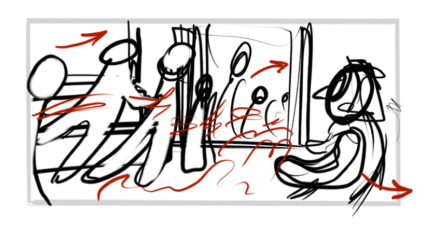

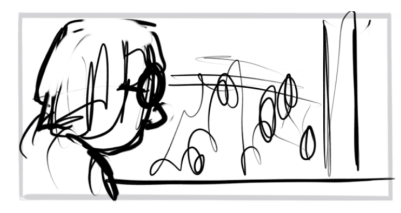

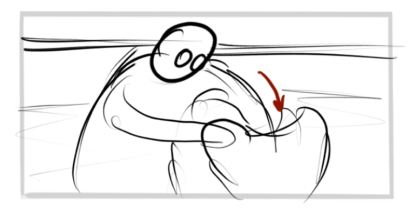

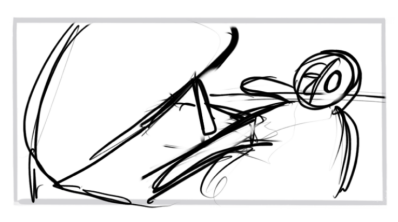

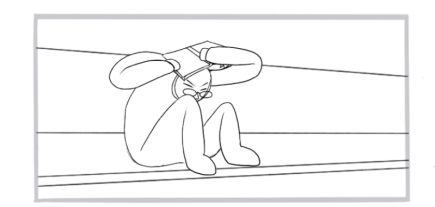

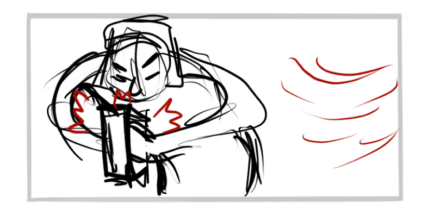

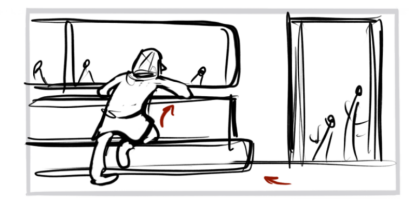

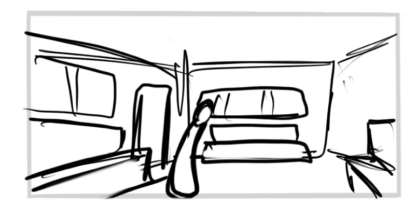

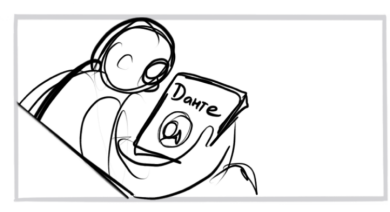

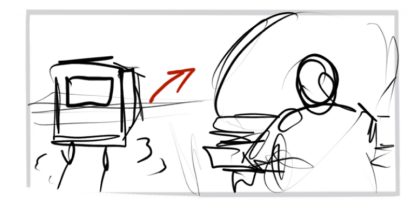

**Приложение 3. (Линейка персонажей).**

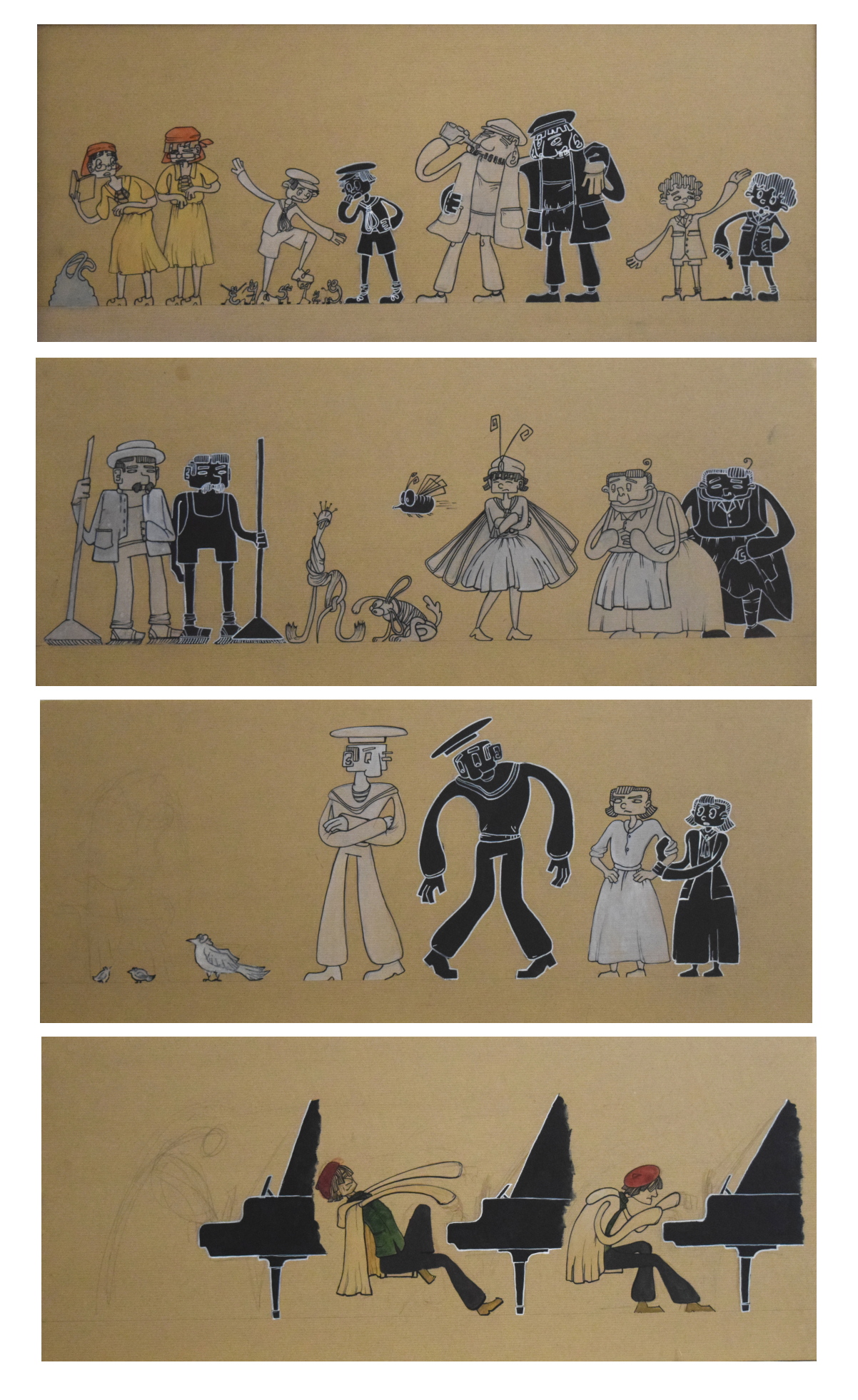

**Приложение 4. (Экспликация).**

**Приложение 5. (Таблица персонажей).**

#### **Презентация на английском языке.**

Good afternoon,

my name is Ignateva Viktoriia. I'm a student of Saint-Petersburg State University.

I'm here today to present my graduation project depicted on thirteen canvases. The project is based on a poem «All on the tram» from the collection «Trams» by Osip Mandelstam.

 The idea behind my project was to create an animated film based on the text as the basis for the author's script.

In this project, I want to combine graphic and pictorial style, backgrounds close to reality and characters in the style of Russian animation of the 30s. Such a combination should give an interesting result in the visual solution of the film.

When I read the text I was inspired by the story and the opportunities that it gives author of animated film. So I chose this poem to work on my graduation project. Firstly, the poem has no clear plot, which allows the author to freely formulate the concept of the film. Secondly, this topic is relevant at all times. Thirdly, the poem has a large number of characters, which allows me, as a cartoonist, to create unique and unusual images.If this project is implemented with good directing, this film will be amazing.

 The main emphasis in my work is on the diversity and variety of the characters. All the more it matters if we consider, that there is only one main location in the story (train). The main artistic concept and concept of my work is the depiction of unreality seeped into the real world. The main forces were invested in the development of images and behavior of the characters, in their separation from reality and the main character.

 The author's script begins with the scene of the tram leaving the depot. He carries within himself a world separate from reality. People and the main character get into this tram. She opens the book of poems by Mandelstam. This provokes changes, and the tram, as a guide, takes the characters to another world 30s (the book world is released outside). Passengers begin to behave unrealistically and strangely, intertwined in a strange dance of thread and ink and swim out of the tram. The main character does not think of anything better than to open a new book and go on the same tram to a new unknown world.

 In my sketches, the real world and the fantasy world are mainly divided into cold and warm tones. Only at the moment when the ink spills, the whole world of the tram turn into an almost black and white negative image.

 In conclusion, I truly believe, that what I have achieved with this design, clearly and fully reflects my inner world and my concept.

Thank you for your attention. Now I'd be very interested to hear your comments and thoughts regarding my presentation.